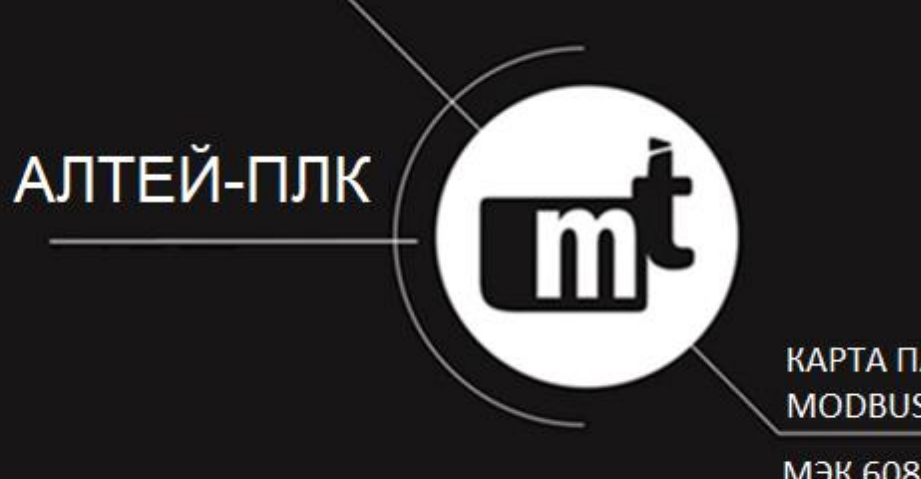

КАРТА ПАМЯТИ **MODBUS** 

M<sub>3</sub>K 60870-5-101(103, 104)<br>M<sub>3</sub>K 61850

ЦИФРОВОЕ УСТРОЙСТВО РЕЛЕЙНОЙ ЗАЩИТЫ ПРИСОЕДИНЕНИЙ 6 – 35 КВ АЛТЕЙ-ПЛК

**ПРОТОКОЛЫ ОБМЕНА MODBUS RTU ГОСТ Р МЭК 60870-5-101(103, 104) МЭК 61850-8-1 MMS КАРТА ПАМЯТИ**

# Оглавление

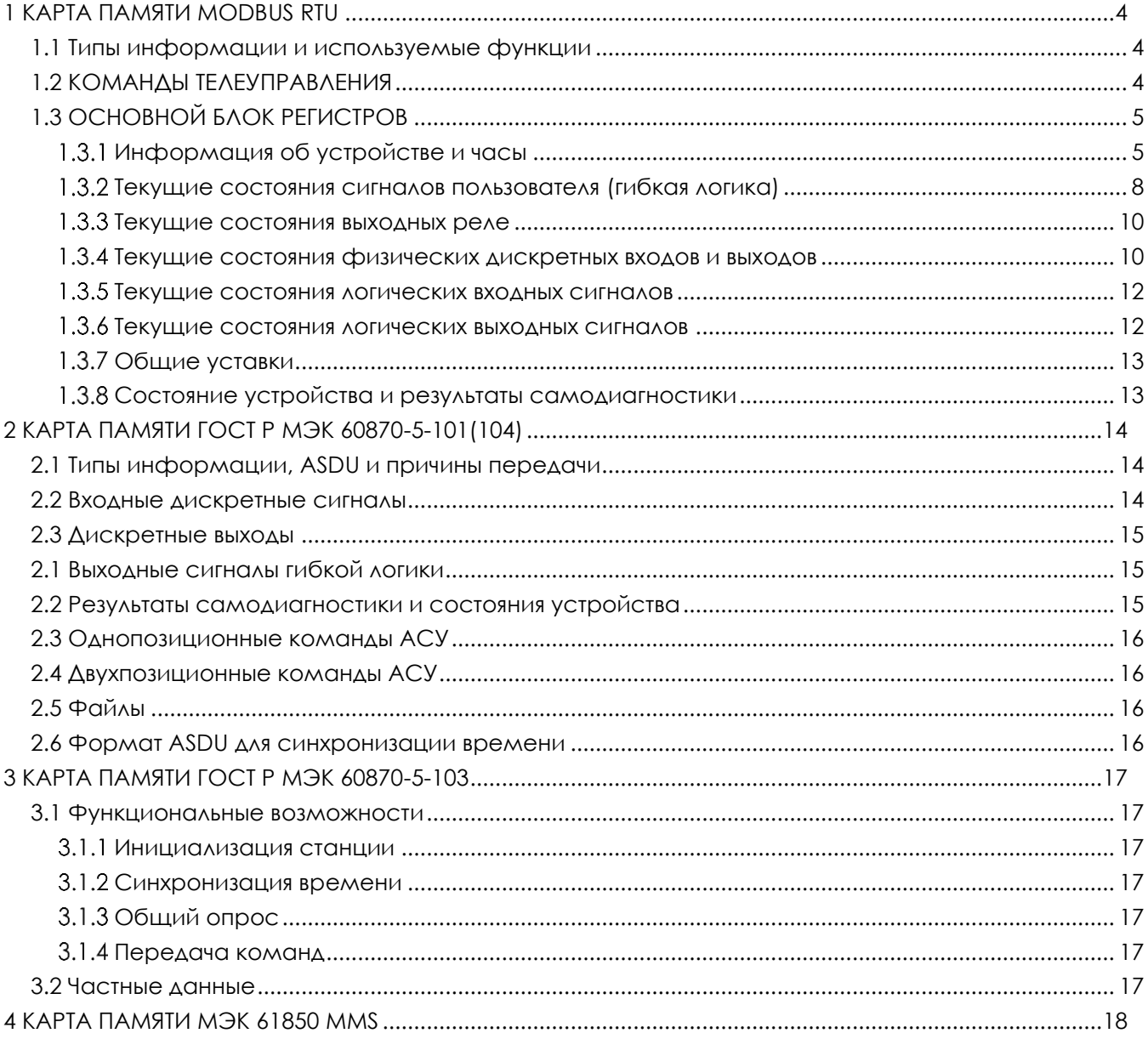

# <span id="page-3-1"></span><span id="page-3-0"></span>1 КАРТА ПАМЯТИ MODBUS RTU

## 1.1 Типы информации и используемые функции

### Типы информации, доступной для передачи по каналам АСУ, приведены в таблице **[1.1](#page-3-3)**.

<span id="page-3-3"></span>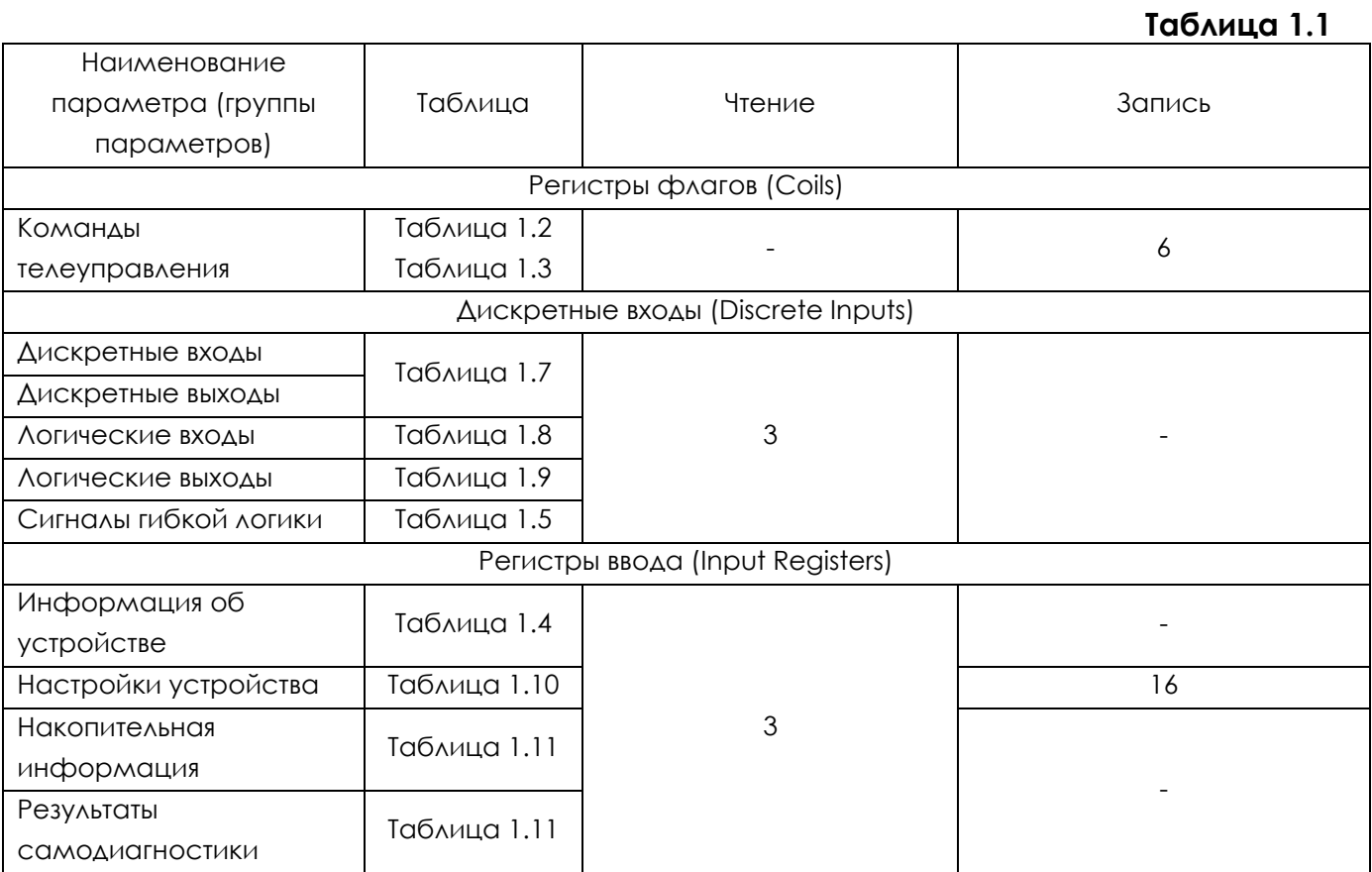

# 1.2 КОМАНДЫ ТЕЛЕУПРАВЛЕНИЯ

<span id="page-3-2"></span>Предусмотрено два варианта использования команд телеуправления:

- посредством записи кода команды в регистр 0х0002 (таблица **[1.2](#page-3-4)**);
- посредством записи любого числа в регистр, выделенный под конкретную команду (таблица **[1.3](#page-4-2)**).

### <span id="page-3-4"></span>**Таблица 1.2 Команды телеуправления (регистр 0x0002)**

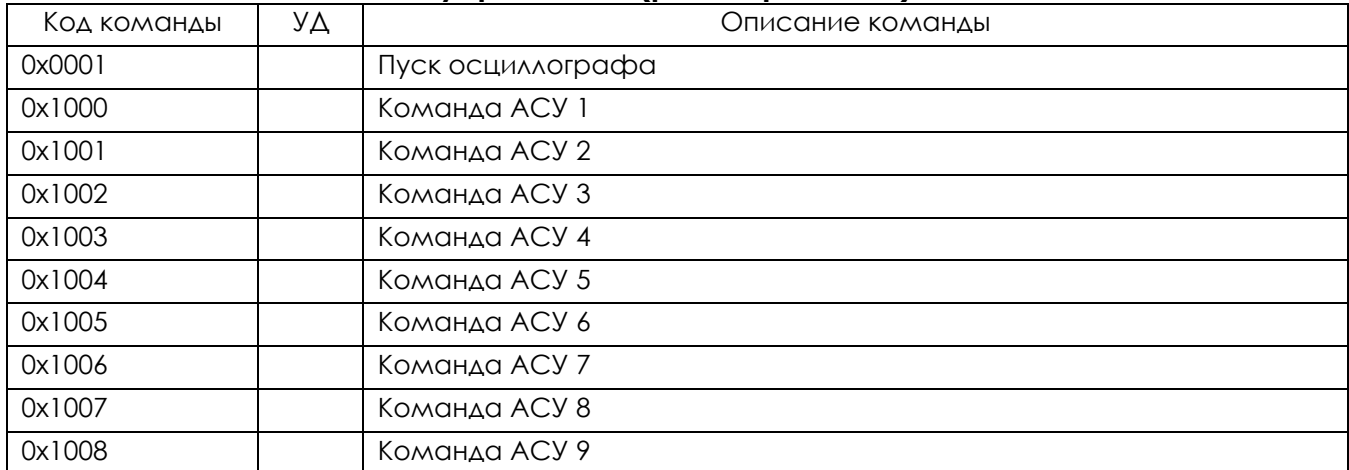

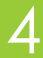

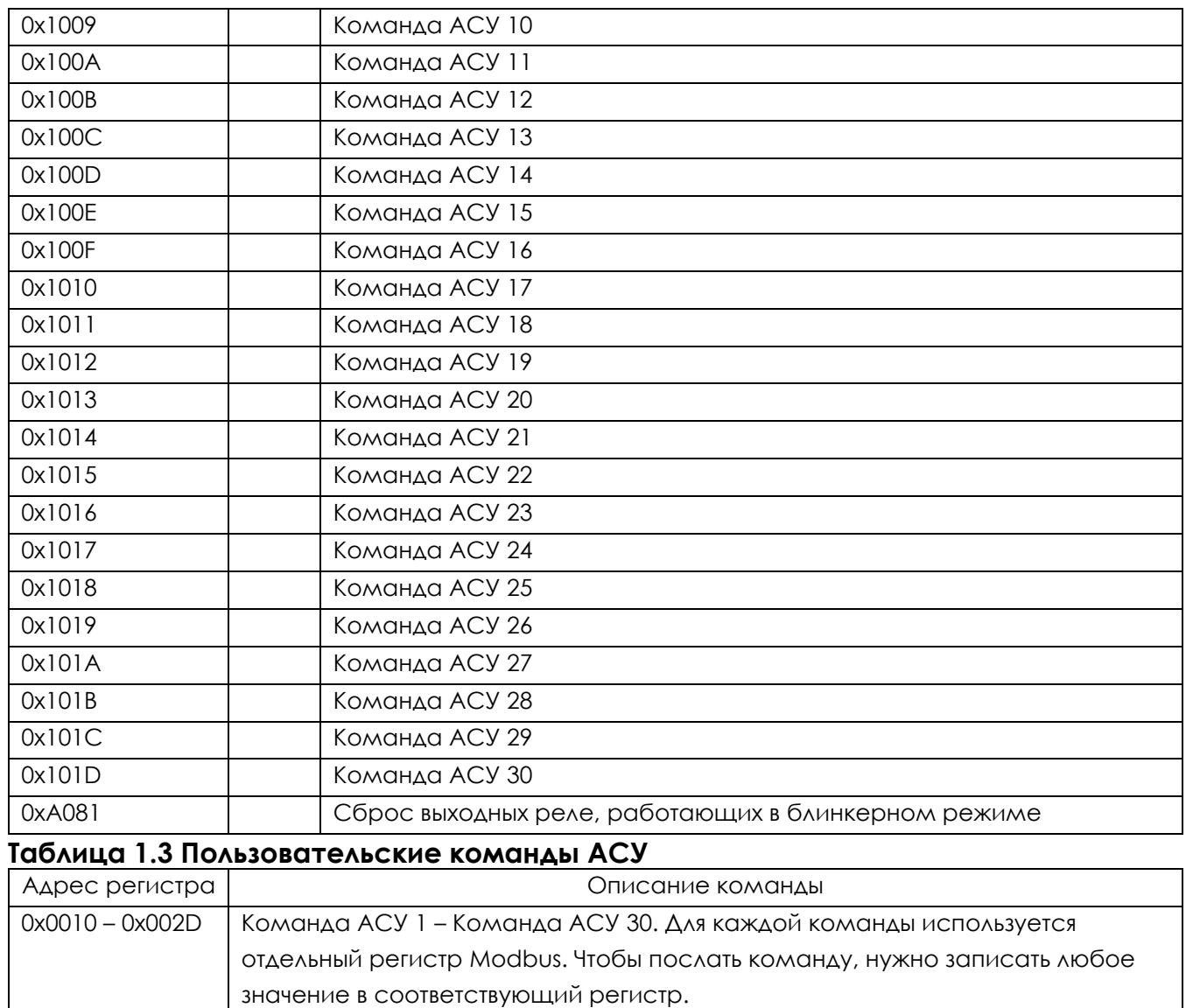

# <span id="page-4-2"></span><span id="page-4-0"></span>1.3 ОСНОВНОЙ БЛОК РЕГИСТРОВ

# 1.3.1 Информация об устройстве и часы

### <span id="page-4-3"></span><span id="page-4-1"></span>**Таблица 1.4 Информация об устройстве и часы**

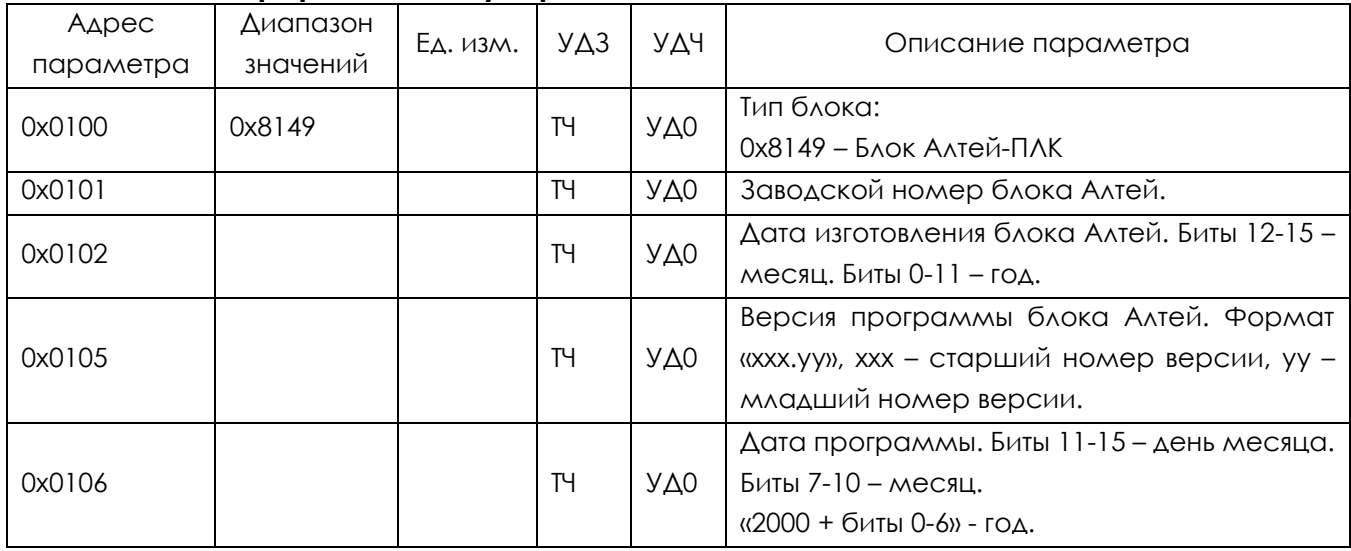

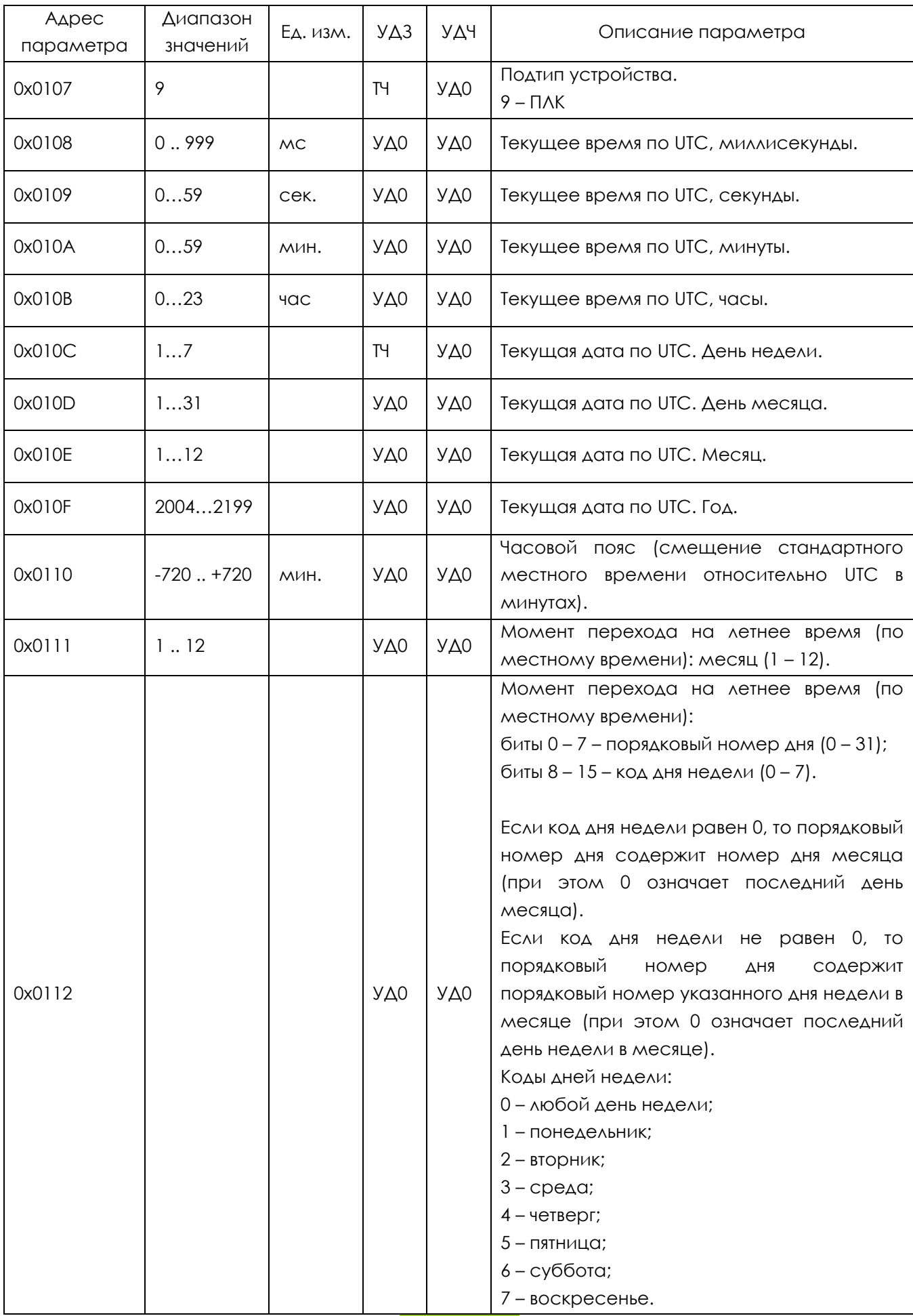

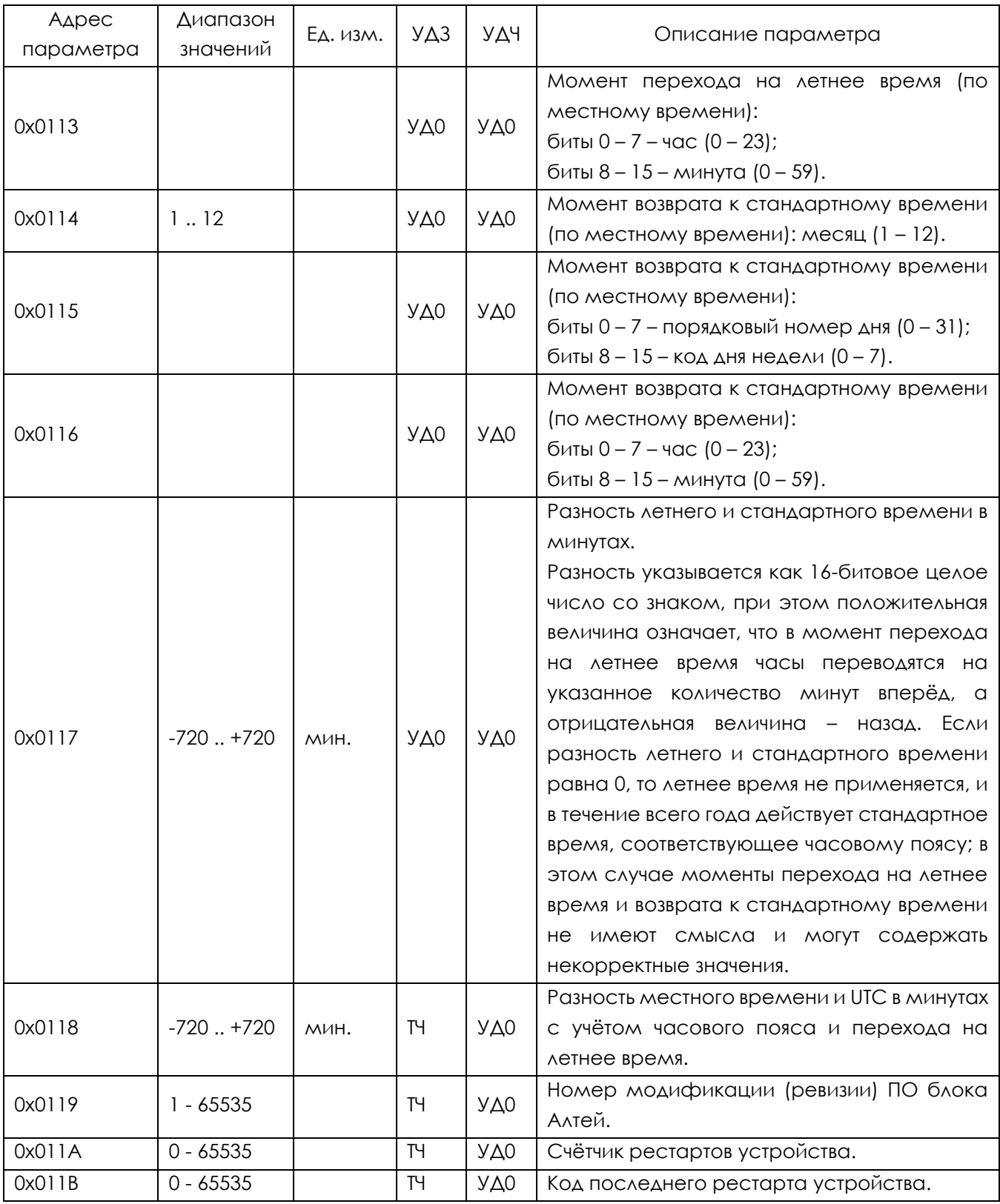

### 1.3.2 Текущие состояния сигналов пользователя (гибкая логика)

### Адрес параметра Диапазон значений Ед. изм. | УДЗ | УДЧ | Описание параметра 0x0120 Текущее состояние сигналов пользователя (гибкая логика) Назначение битов: – Логический выходной сигнал 1; – Логический выходной сигнал 2; – Логический выходной сигнал 3; – Логический выходной сигнал 4; – Логический выходной сигнал 5; – Логический выходной сигнал 6; – Логический выходной сигнал 7; – Логический выходной сигнал 8; – Логический выходной сигнал 9; – Логический выходной сигнал 10; – Логический выходной сигнал 11; – Логический выходной сигнал 12; – Логический выходной сигнал 13; – Логический выходной сигнал 14; – Логический выходной сигнал 15; – Логический выходной сигнал 16; 0x0121 Текущее состояние сигналов пользователя (гибкая логика) Назначение битов: – Логический выходной сигнал 17; – Логический выходной сигнал 18; – Логический выходной сигнал 19; – Логический выходной сигнал 20; – Логический выходной сигнал 21; – Логический выходной сигнал 22; – Логический выходной сигнал 23; – Логический выходной сигнал 24; – Логический выходной сигнал 25; – Логический выходной сигнал 26; – Логический выходной сигнал 27; – Логический выходной сигнал 28; – Логический выходной сигнал 29; – Логический выходной сигнал 30; – Логический выходной сигнал 31; – Логический выходной сигнал 32;

### <span id="page-7-1"></span><span id="page-7-0"></span>**Таблица 1.5 Текущие состояния сигналов пользователя (гибкая логика)**

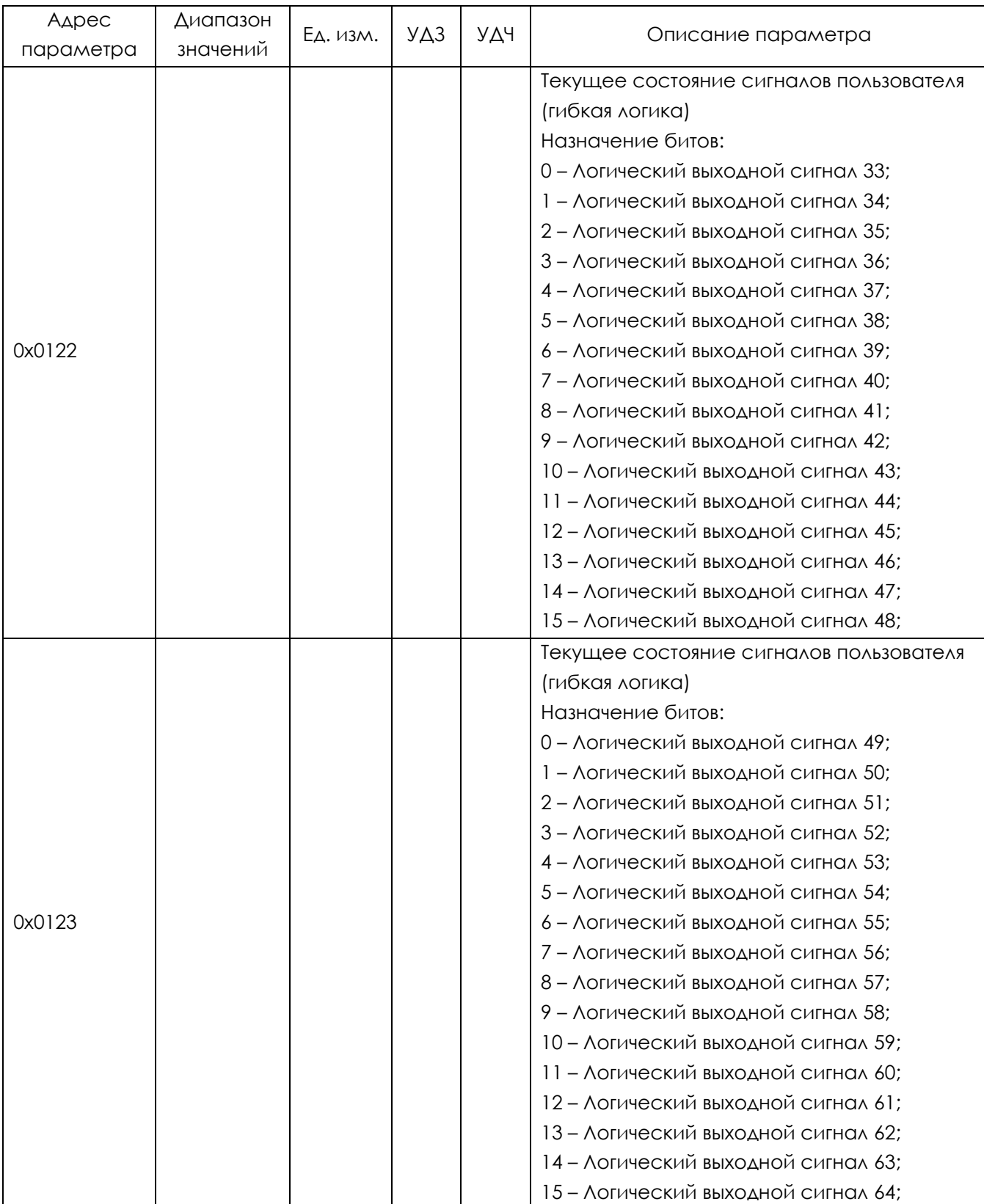

### 1.3.3 Текущие состояния выходных реле

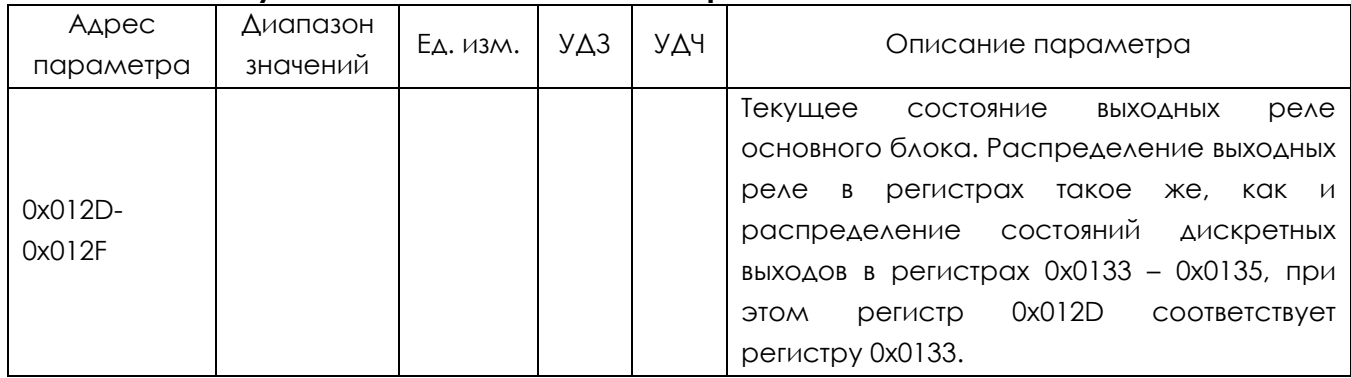

### <span id="page-9-0"></span>**Таблица 1.6 Текущие состояния выходных реле**

### 1.3.4 Текущие состояния физических дискретных входов и выходов

### <span id="page-9-2"></span><span id="page-9-1"></span>**Таблица 1.7 Текущие состояния физических дискретных входов и выходов**

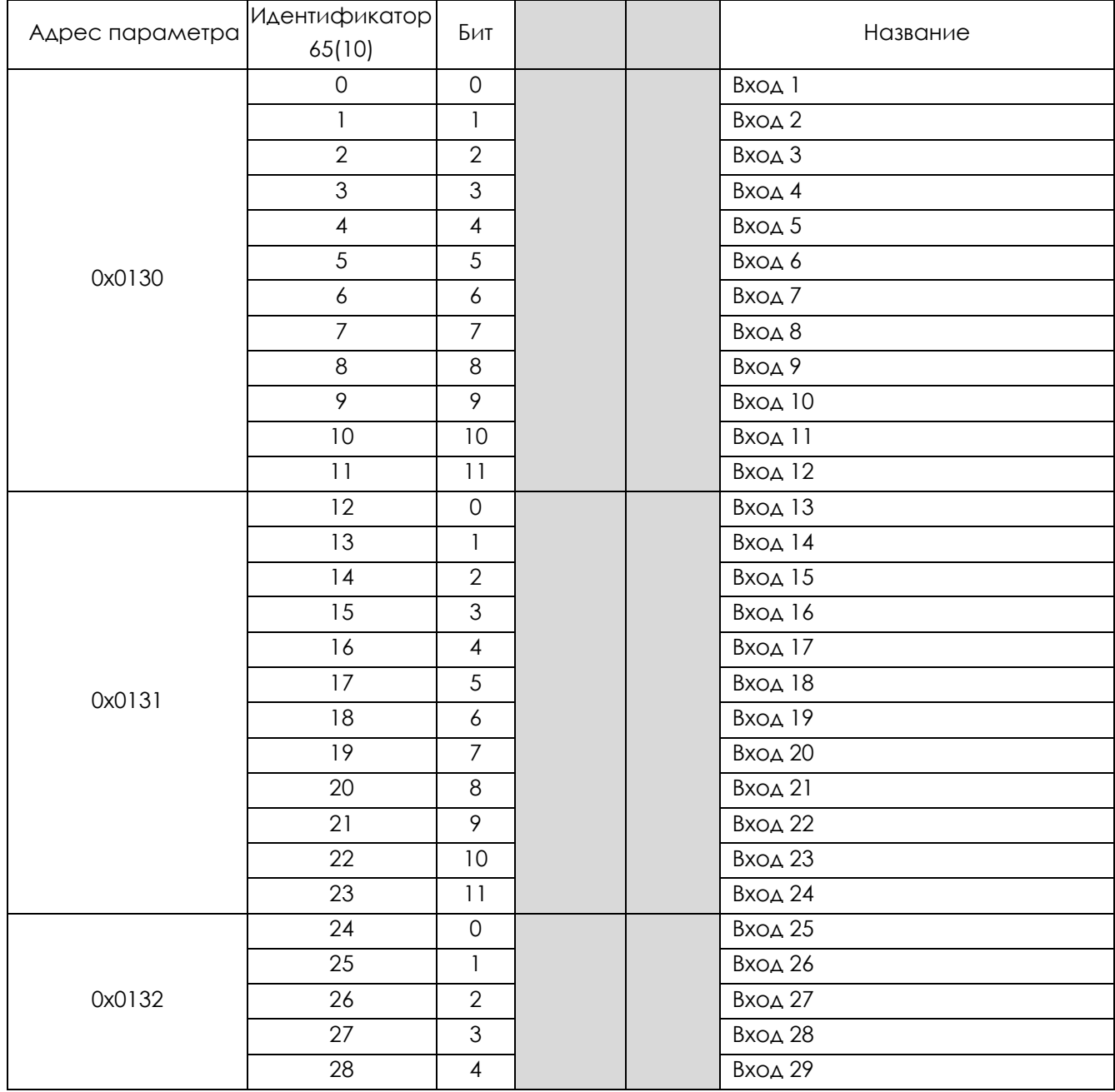

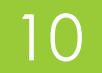

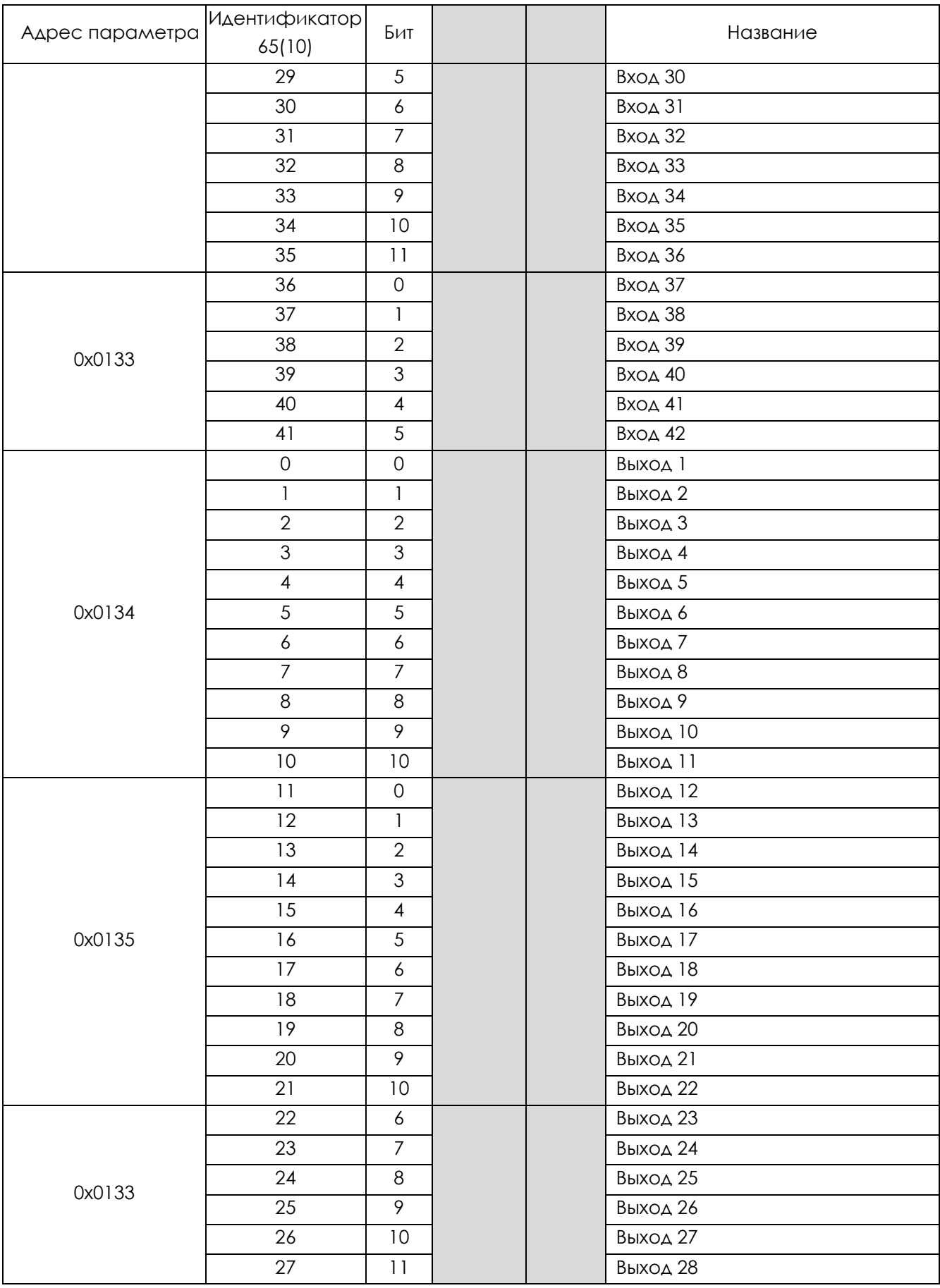

### 1.3.5 Текущие состояния логических входных сигналов

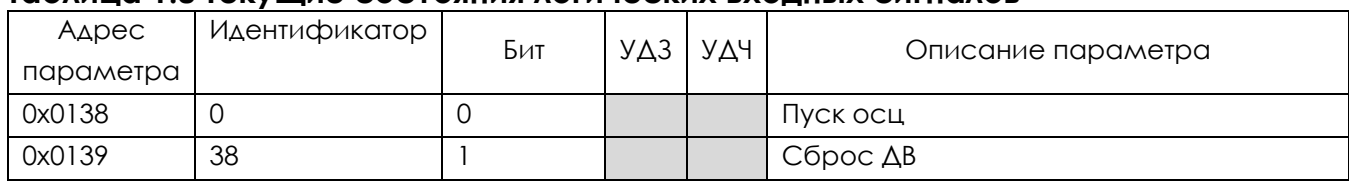

### <span id="page-11-2"></span><span id="page-11-0"></span>**Таблица 1.8 Текущие состояния логических входных сигналов**

### 1.3.6 Текущие состояния логических выходных сигналов

### <span id="page-11-3"></span><span id="page-11-1"></span>**Таблица 1.9 Текущие состояния логических выходных сигналов**

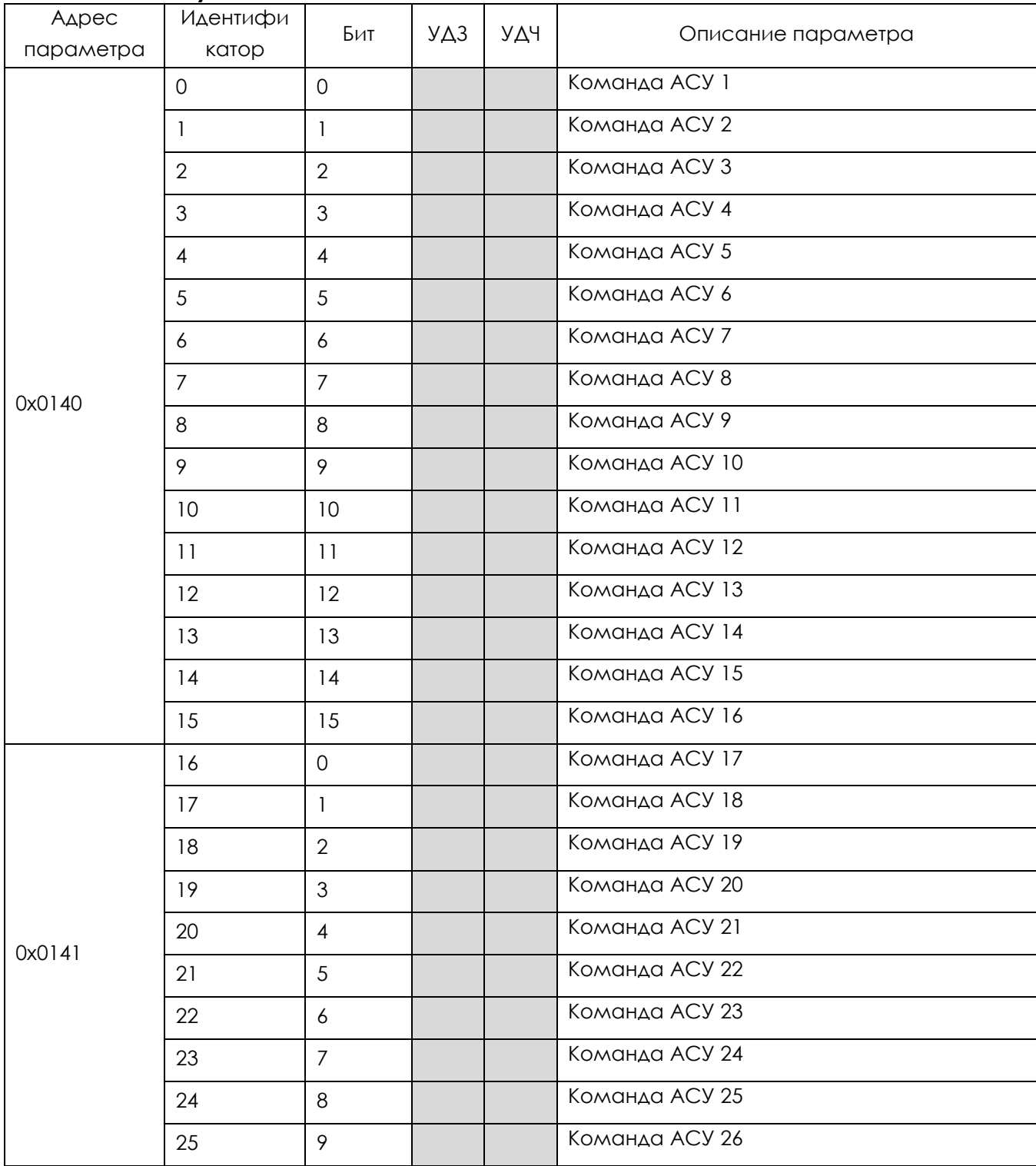

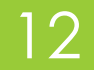

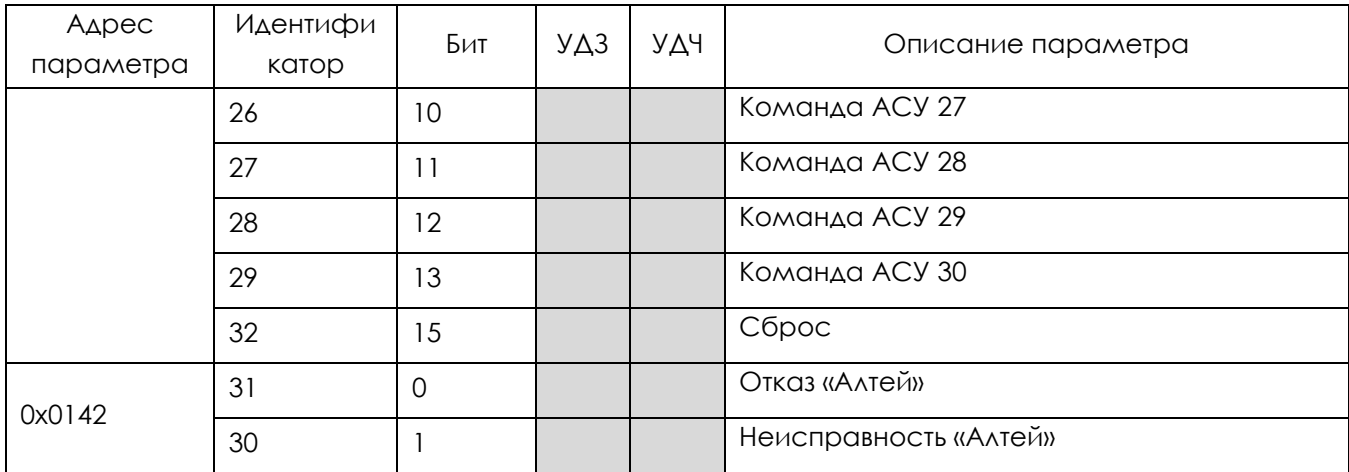

### 1.3.7 Общие уставки

### <span id="page-12-2"></span><span id="page-12-0"></span>**Таблица 1.10 Общие уставки**

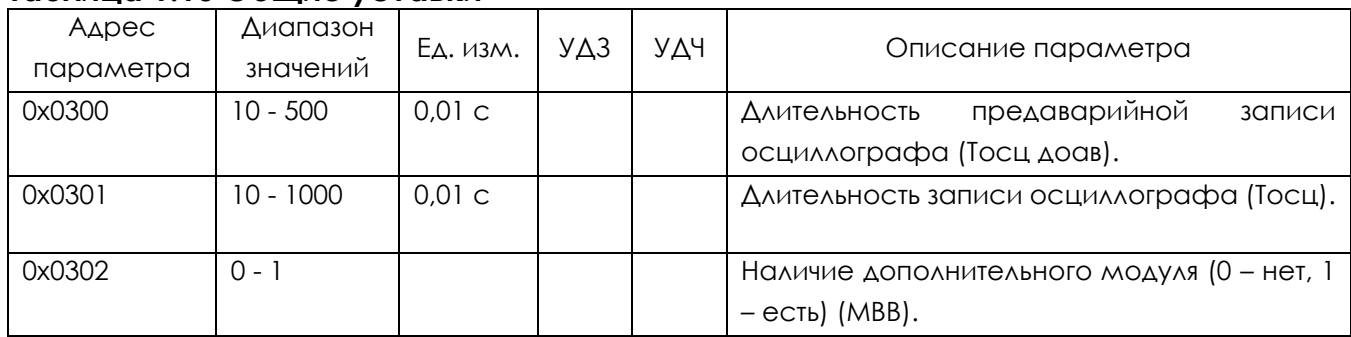

#### 1.3.8 Состояние устройства и результаты самодиагностики

# <span id="page-12-3"></span><span id="page-12-1"></span>**Таблица 1.11 Состояние устройства и результаты самодиагностики**

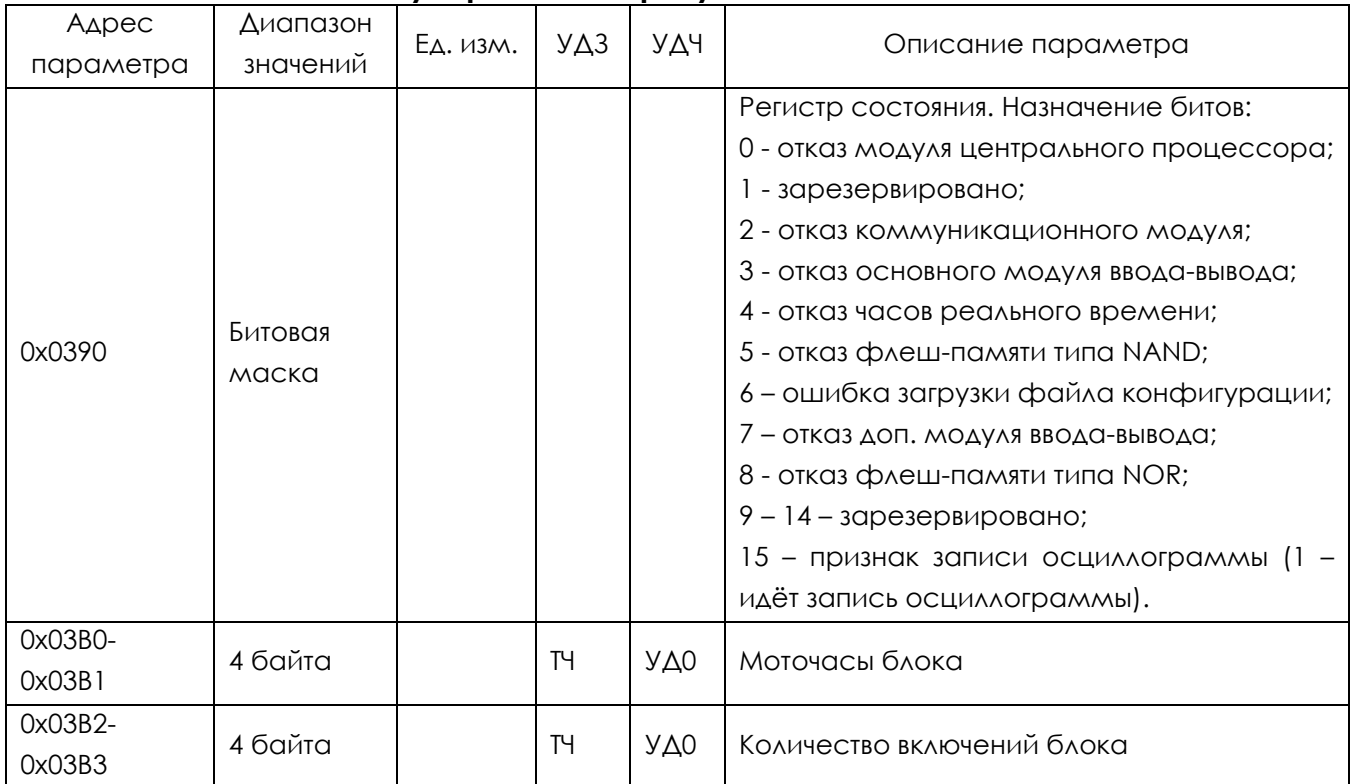

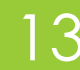

# <span id="page-13-0"></span>2 КАРТА ПАМЯТИ ГОСТ Р МЭК 60870-5-101(104)

# 2.1 Типы информации, ASDU и причины передачи

<span id="page-13-1"></span>Перечень информации, доступной для передачи по протоколу ГОСТ Р МЭК 60870-5-101(104), а также типы ASDU и причины передачи приведены в [Таблица](#page-13-3) 2.1.

<span id="page-13-3"></span>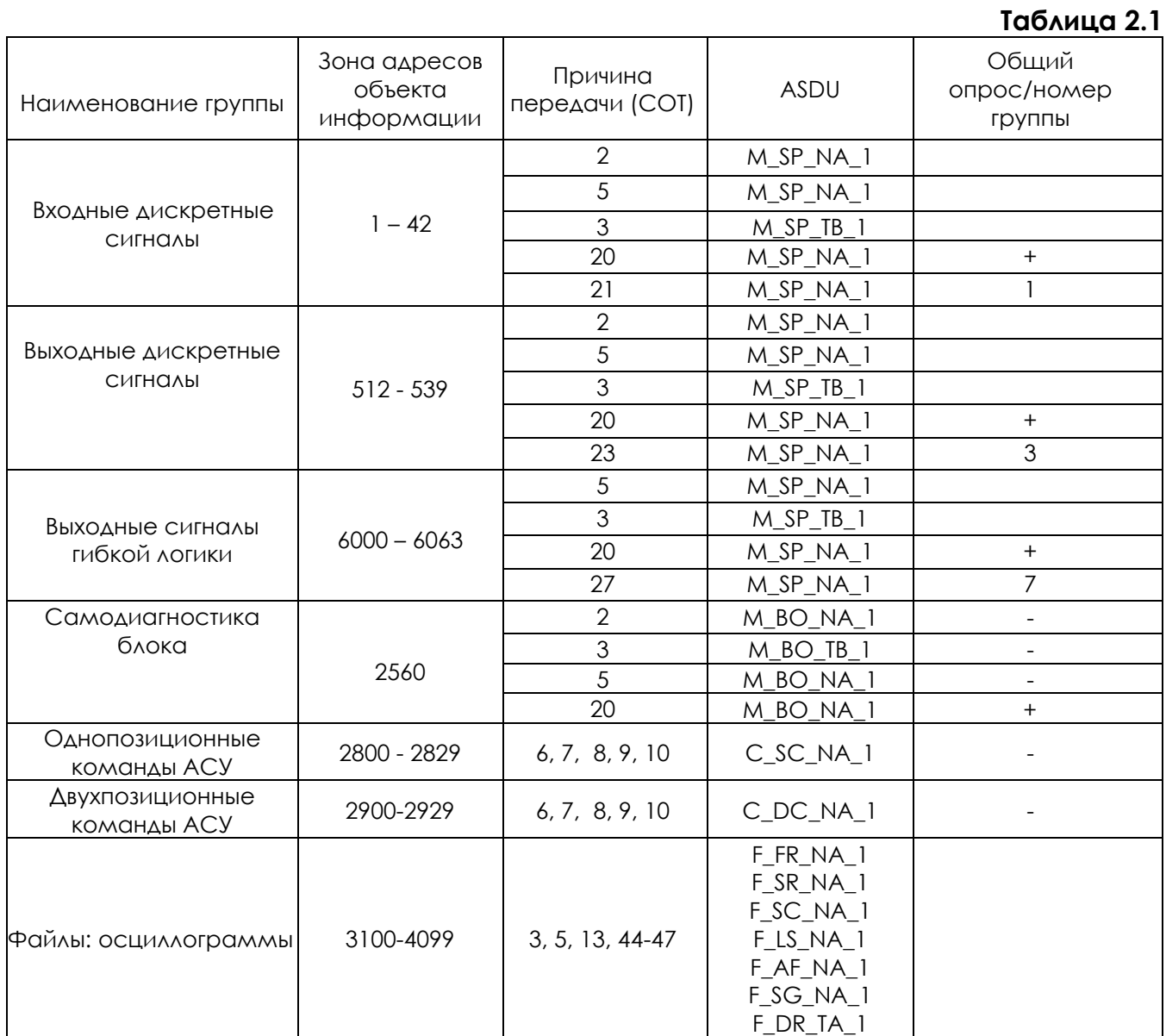

# <span id="page-13-2"></span>2.2 Входные дискретные сигналы

### **Таблица 2.2**

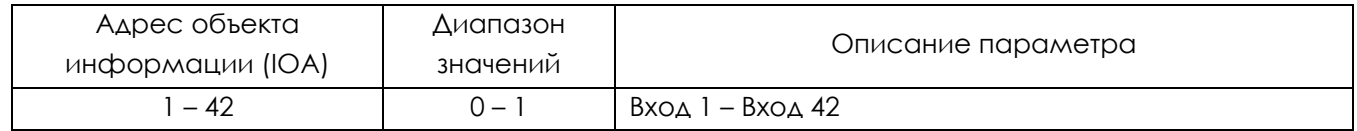

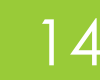

# 2.3 Дискретные выходы

<span id="page-14-0"></span>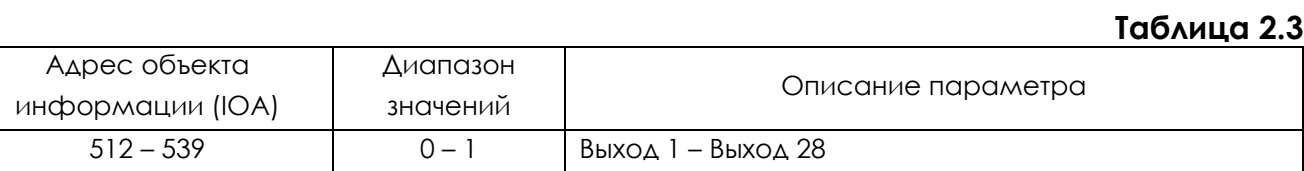

# <span id="page-14-1"></span>2.1 Выходные сигналы гибкой логики

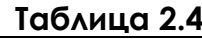

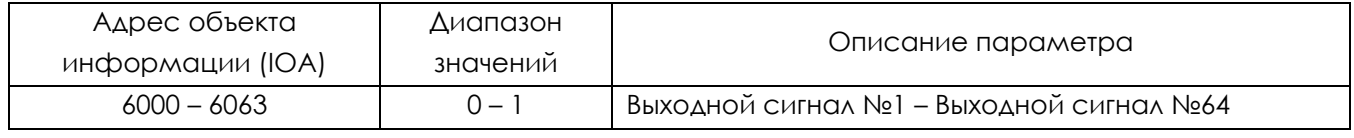

# <span id="page-14-2"></span>2.2 Результаты самодиагностики и состояния устройства

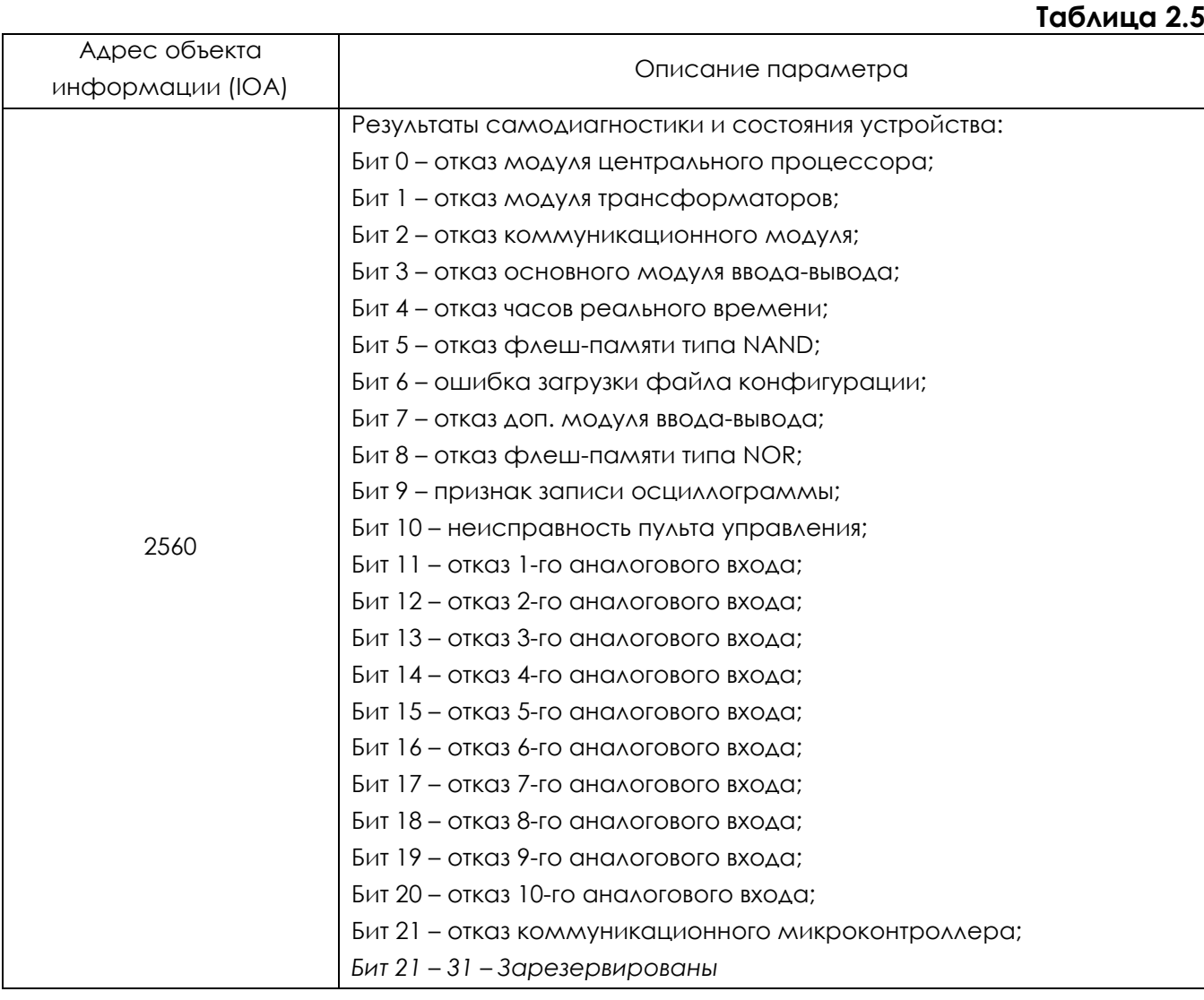

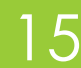

# <span id="page-15-0"></span>2.3 Однопозиционные команды АСУ

### **Таблица 2.6**

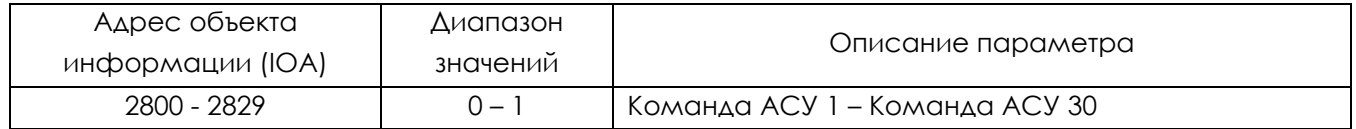

### <span id="page-15-1"></span>2.4 Двухпозиционные команды АСУ

**Таблица 2.7**

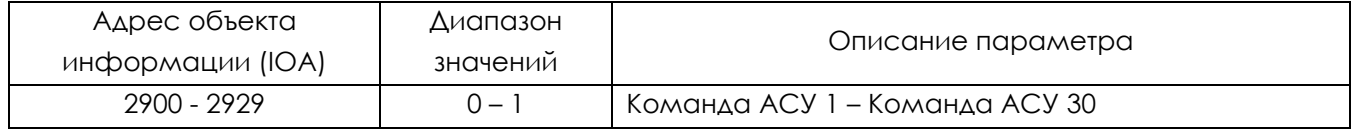

# 2.5 Файлы

<span id="page-15-2"></span>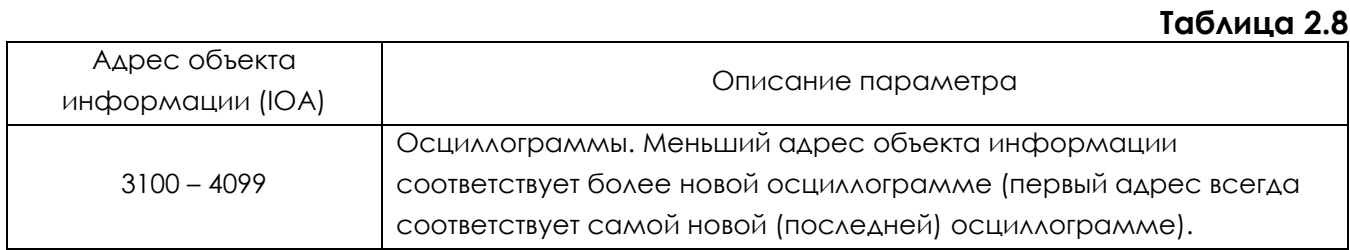

# 2.6 Формат ASDU для синхронизации времени

<span id="page-15-3"></span>Формат времени соответствует МЭК 60870-5-4, подпункт 6.8. СР56Время2а := СР56 { миллисекунды [1..16], минуты [17..22], рез1 [23], IV(недействительно) [24], часы [25..29], рез2 [30..31], SU (летнее время) [32], день месяца [33..37], день недели [38..40], месяцы [41..45], рез3 [46..48], годы [49..55], рез4 [56] }

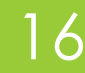

# <span id="page-16-0"></span>3 КАРТА ПАМЯТИ ГОСТ Р МЭК 60870-5-103

### 3.1 Функциональные возможности

<span id="page-16-1"></span>Перечень стандартных прикладных функций, реализованных в Алтей:

- инициализация станции;
- синхронизация времени;
- общий опрос;
- передача команд.

### 3.1.1 Инициализация станции

<span id="page-16-2"></span>Под инициализацией станции понимается сброс функций коммуникационного модуля в ходе включения Алтей, после изменения настроек или при нарушении обмена: сброс бита счета кадров FCB и сброс подсистемы связи CU.

### 3.1.2 Синхронизация времени

<span id="page-16-4"></span><span id="page-16-3"></span>Обеспечена поддержка адресной и широковещательной команд синхронизации времени.

### 3.1.3 Общий опрос

Обеспечены функции общего опроса GI. Перечень типов функций и номеров информации из совместимого диапазона, предназначенных для общего опроса, фиксирован в ГОСТ.

### 3.1.4 Передача команд

<span id="page-16-6"></span><span id="page-16-5"></span>Совместимые номера информации предусматривают команду съема сигнализации.

## 3.2 Частные данные

Перечень ASDU с частными типами функций и номерами информации.

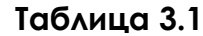

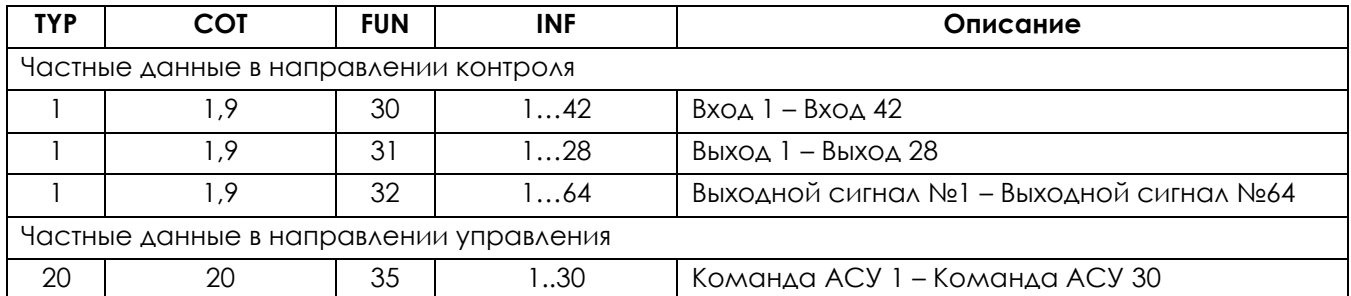

Номер информации INF присваиваются начиная с 1 в порядке возрастания в соответствии с порядком следования параметров в Алтее. TYP, FUN, INF не подлежат изменению пользователем.

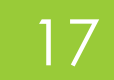

# <span id="page-17-0"></span>4 KAPTA NAMATU MOK 61850 MMS

В устройстве возможно формирование входных и выходных сигналов гибкой логики по протоколу обмена МЭК 61850.

В набор данных OUTFlexibleLogicDS и отчёт FlexibleLogicBuffReport01 включаются выходные сигналы №1 - №64 с причинами передачи DataChange, QualityChange, Integrity, GeneralInterrogation.

AApec otvera: TEMPLATEAItey/LLN0\$BR\$FlexibleLogicBuffReport01 Адрес набора данных: TEMPLATEAItey/LLN0\$OUTFlexibleLogicDS

Таблица 4.1

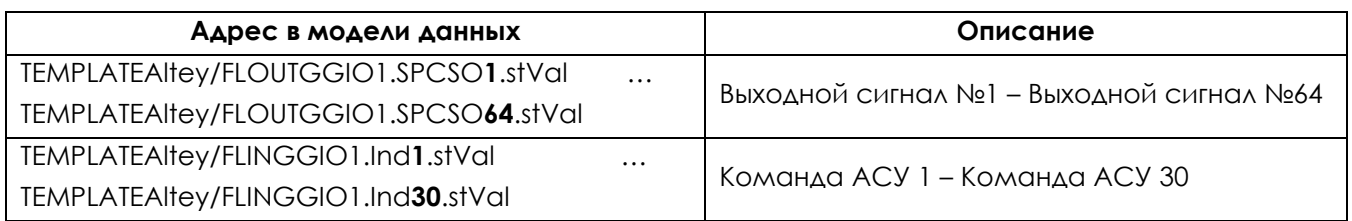

Файл .icd можно скачать в KIWI - АЛТЕЙ-ПЛК - ОБЩИЕ - НАСТРОЙКИ СВЯЗИ.

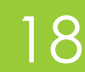